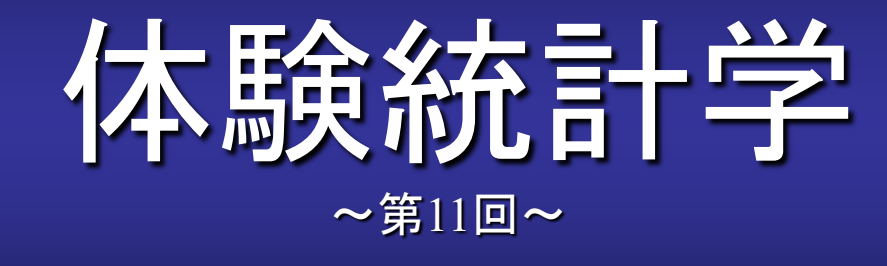

#### [本稿の](http://www.cmplx.cse.nagoya-u.ac.jp/%7Efuruhashi/education/experience_based_statistics/index.html)Web[ページ](http://www.echo.nuee.nagoya-u.ac.jp/%7Efuruhasi/education/experience_based_statistics/index.html)

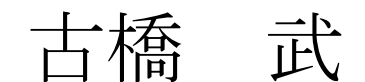

1

## 小テスト10.1 (選挙での出口調査の信頼度)

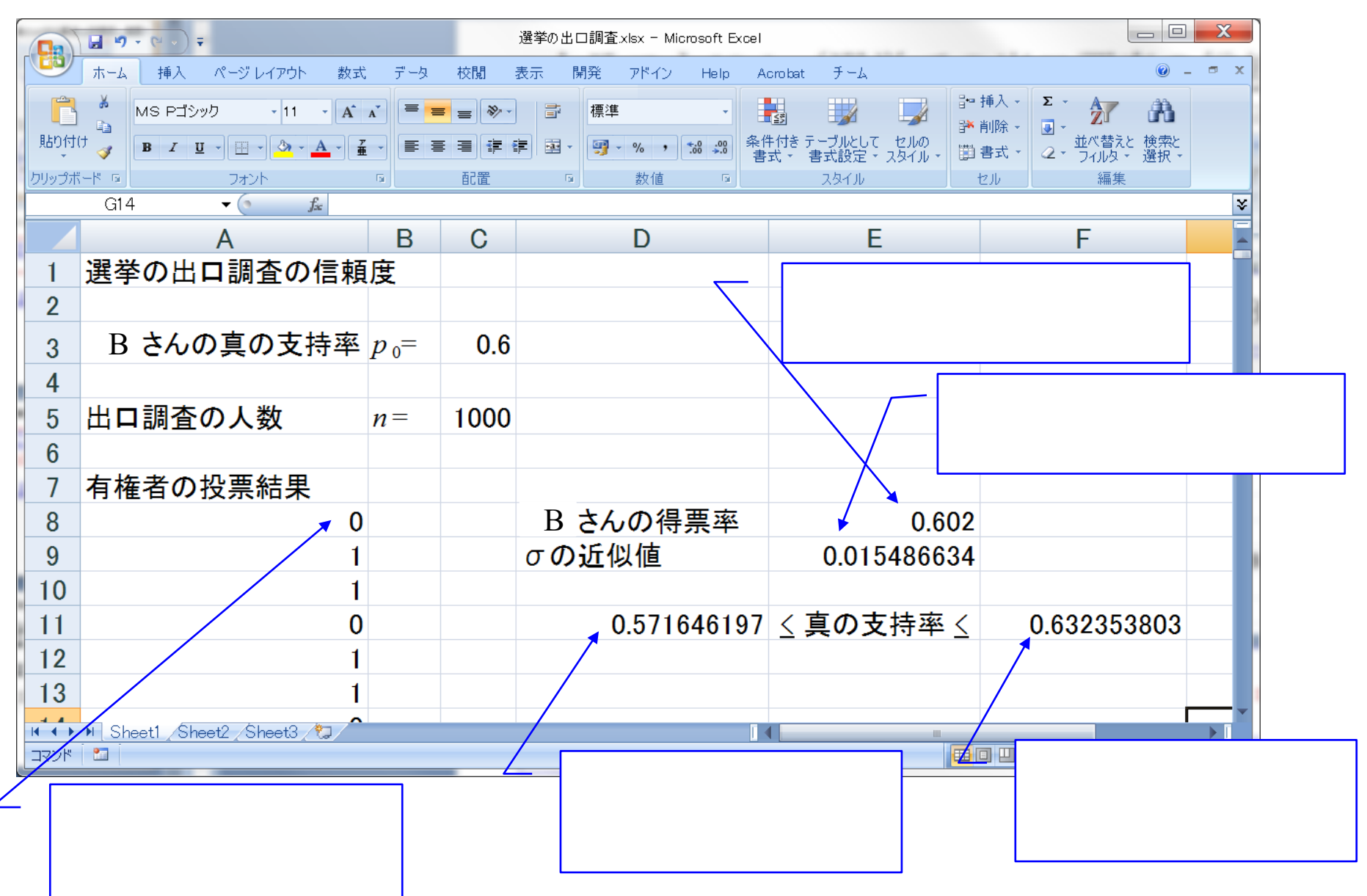

# |小テスト10.1 (選挙での出口調査の信頼度)

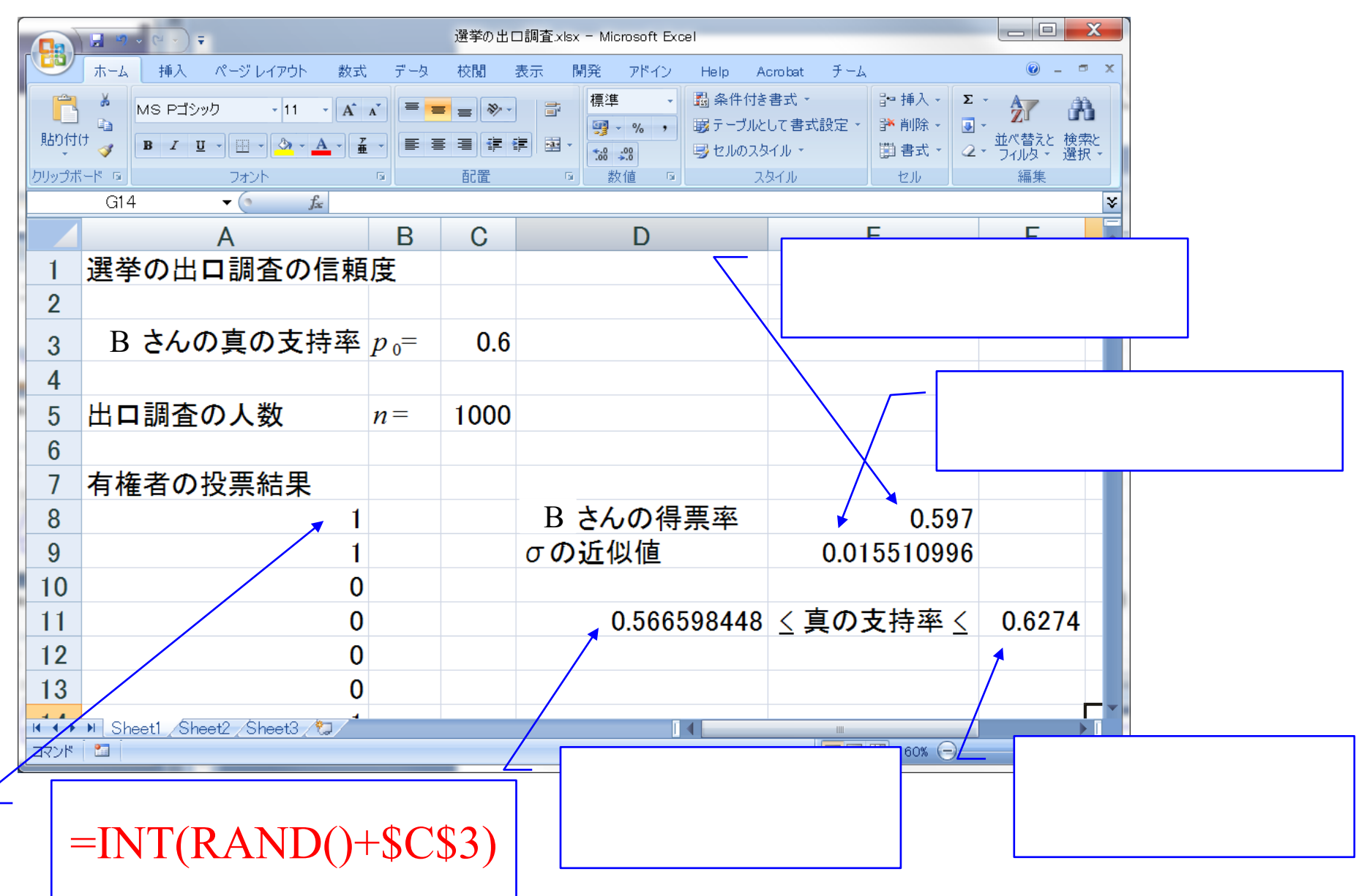

# □小テスト10.1 (選挙での出口調査の信頼度)

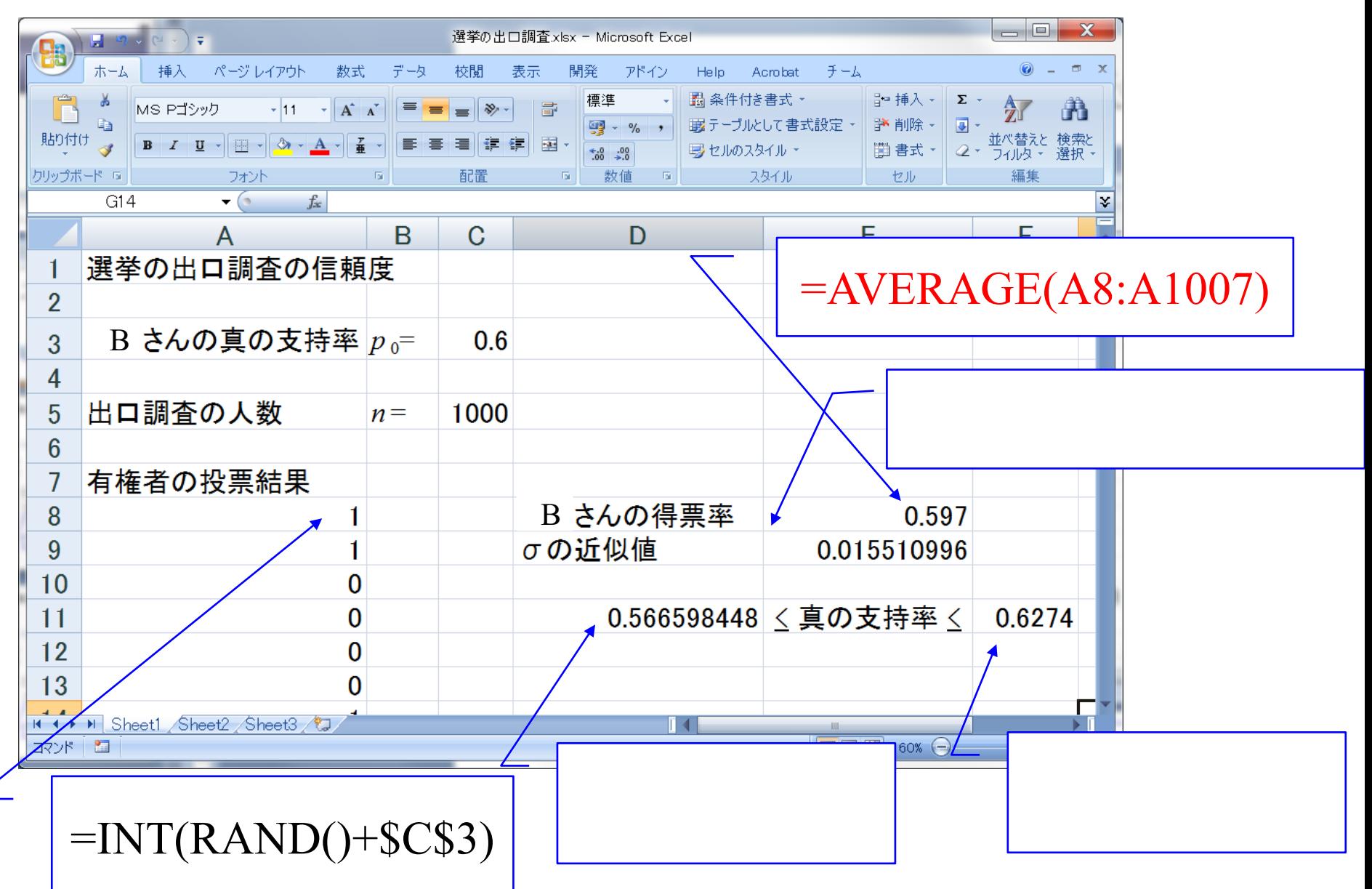

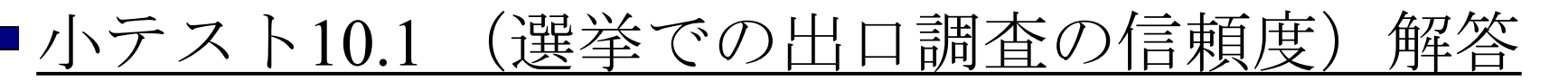

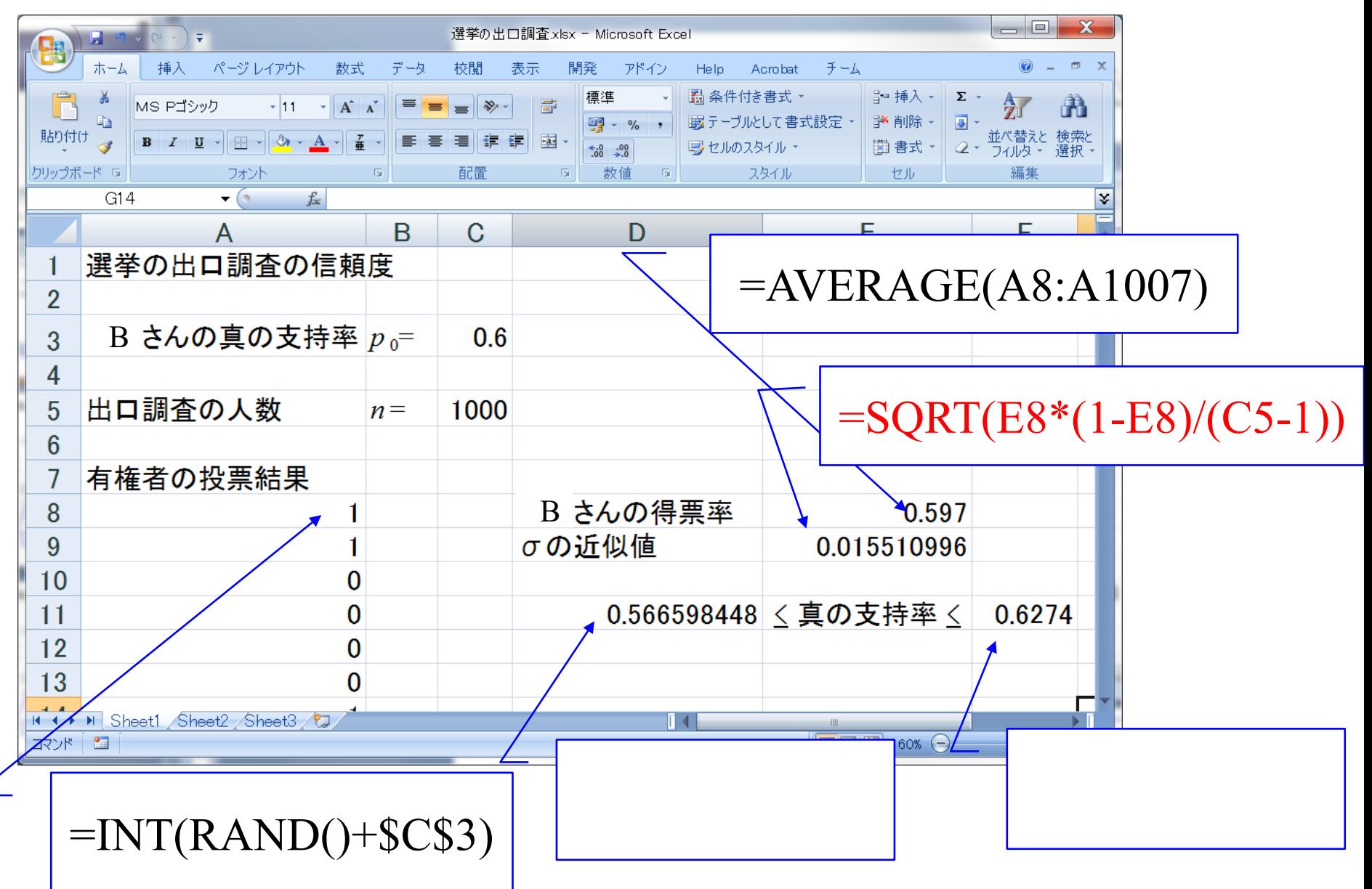

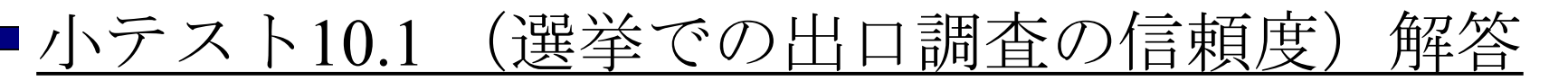

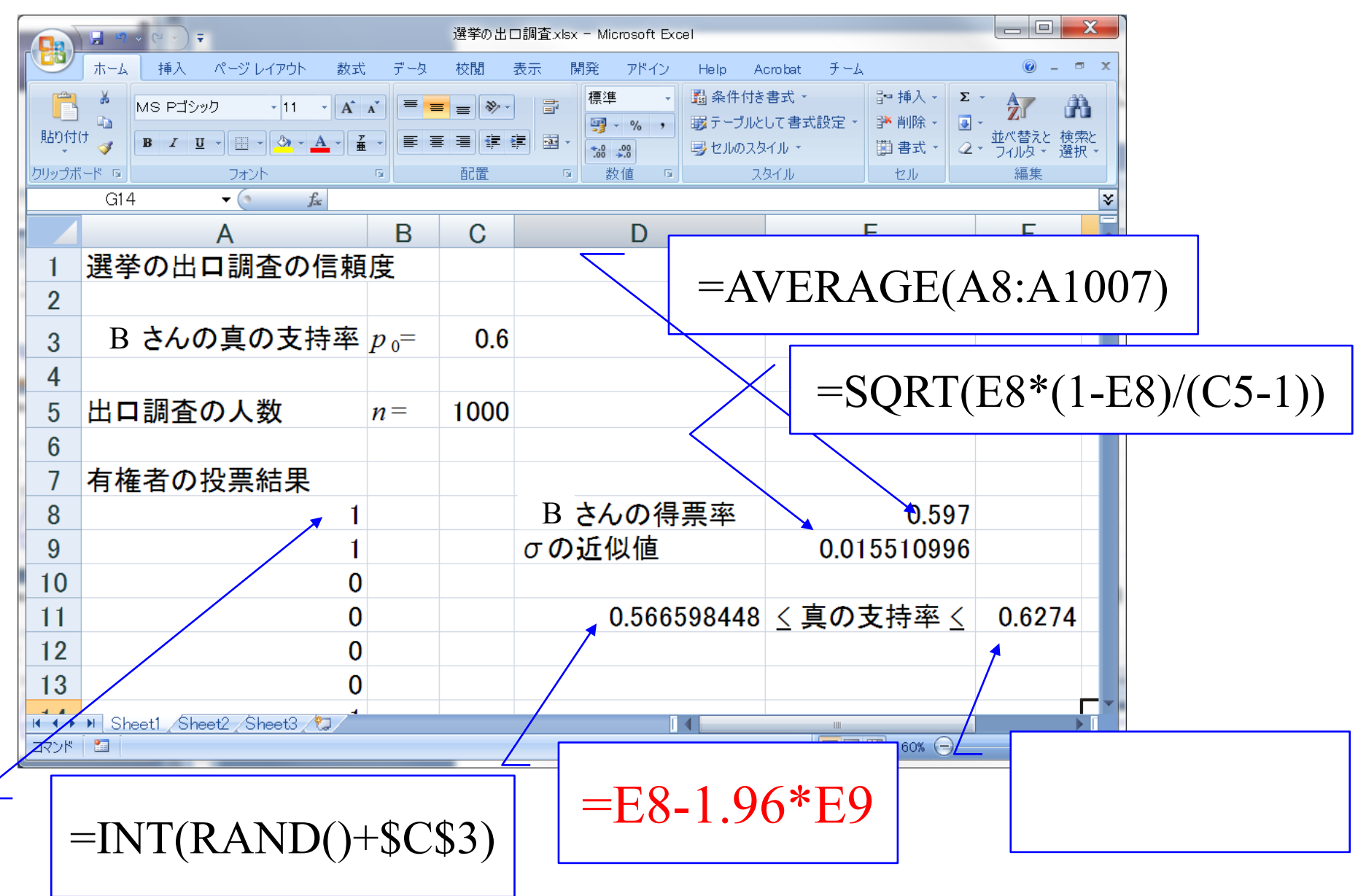

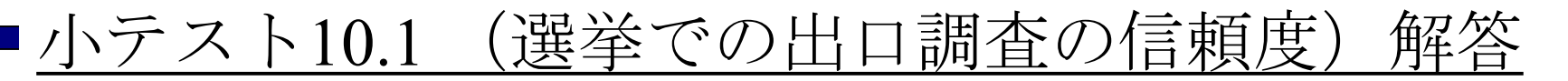

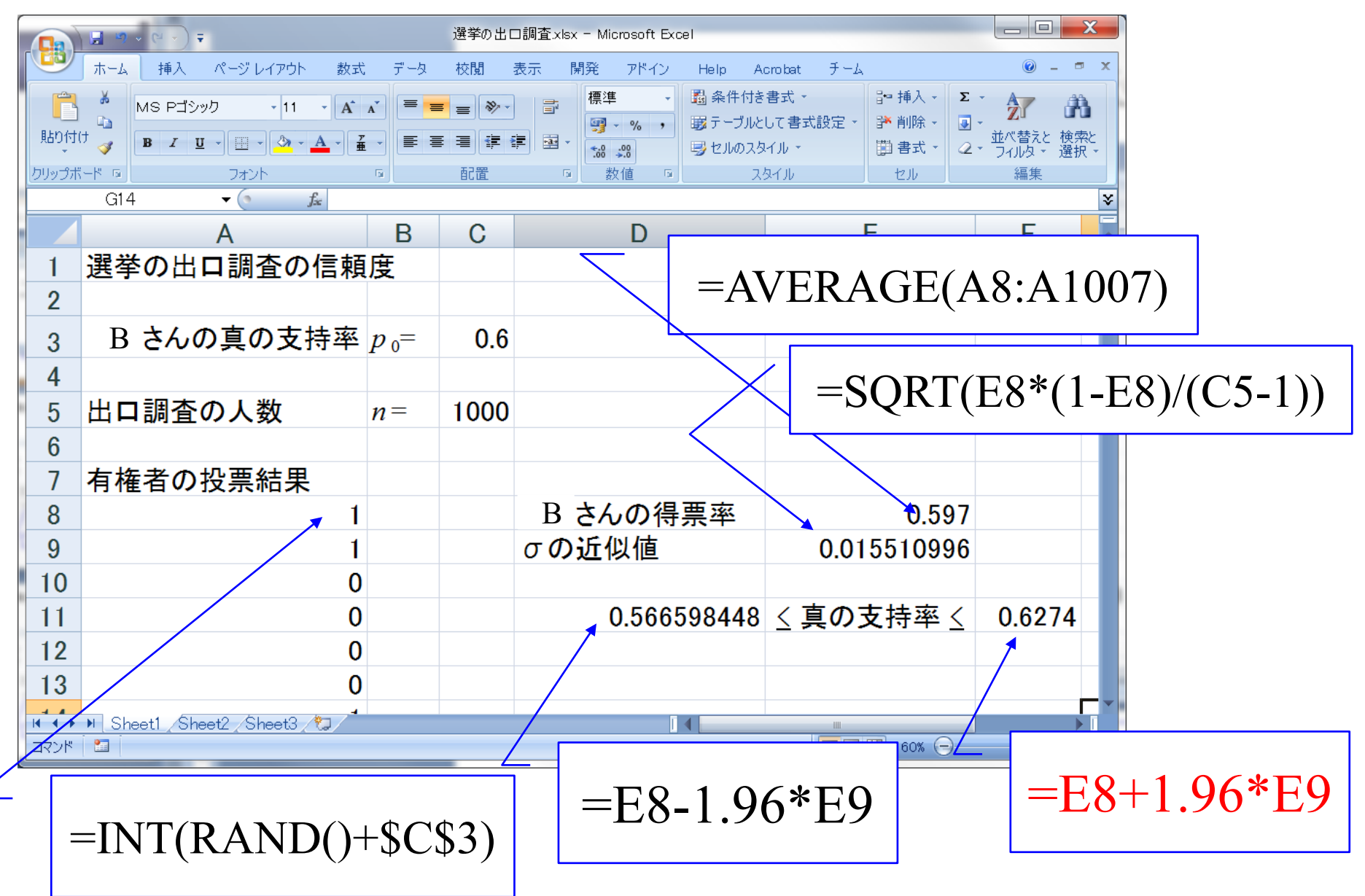

# RAND()関数,INT()関数の性質

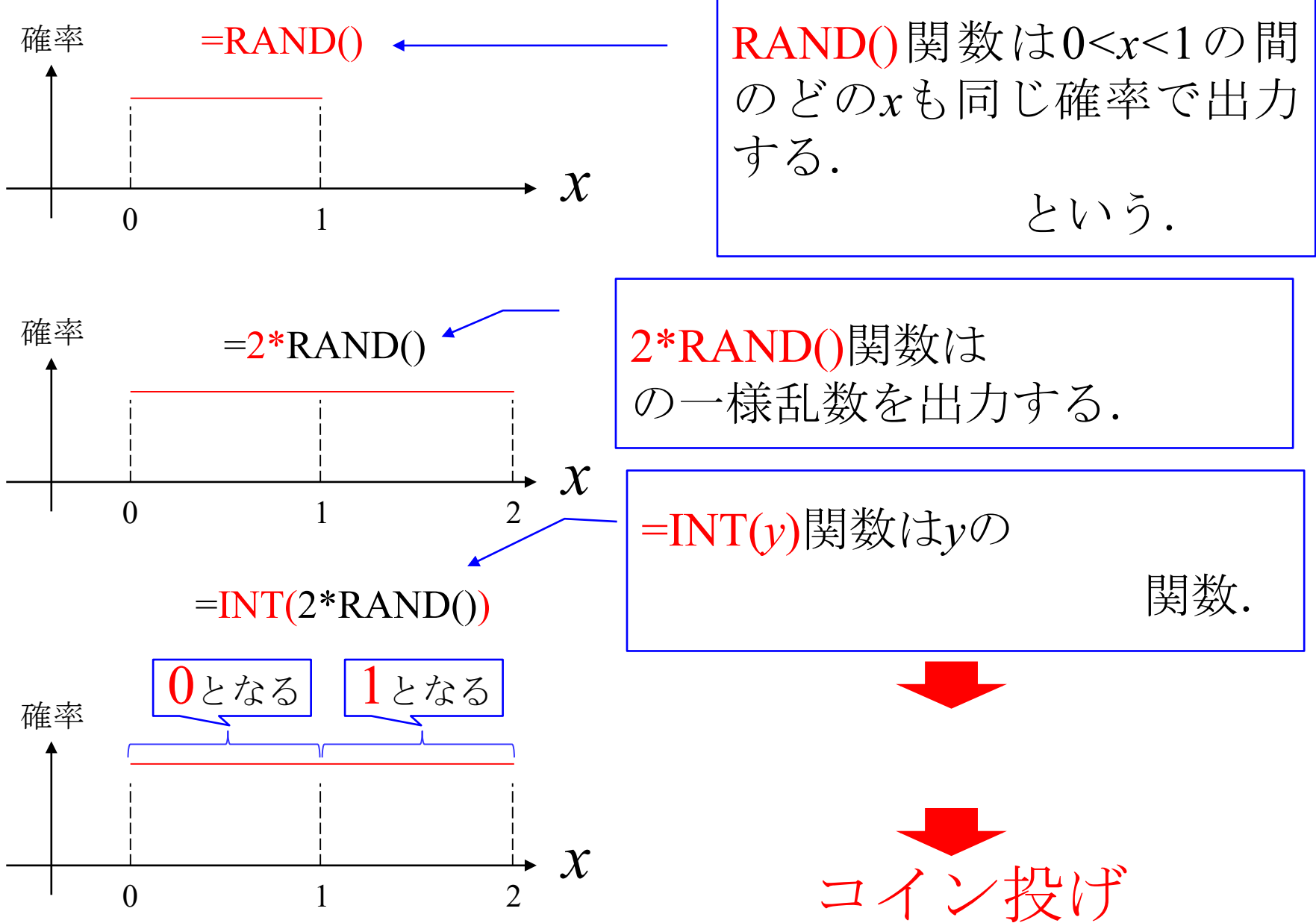

# RANDO関数, INTO関数の性質

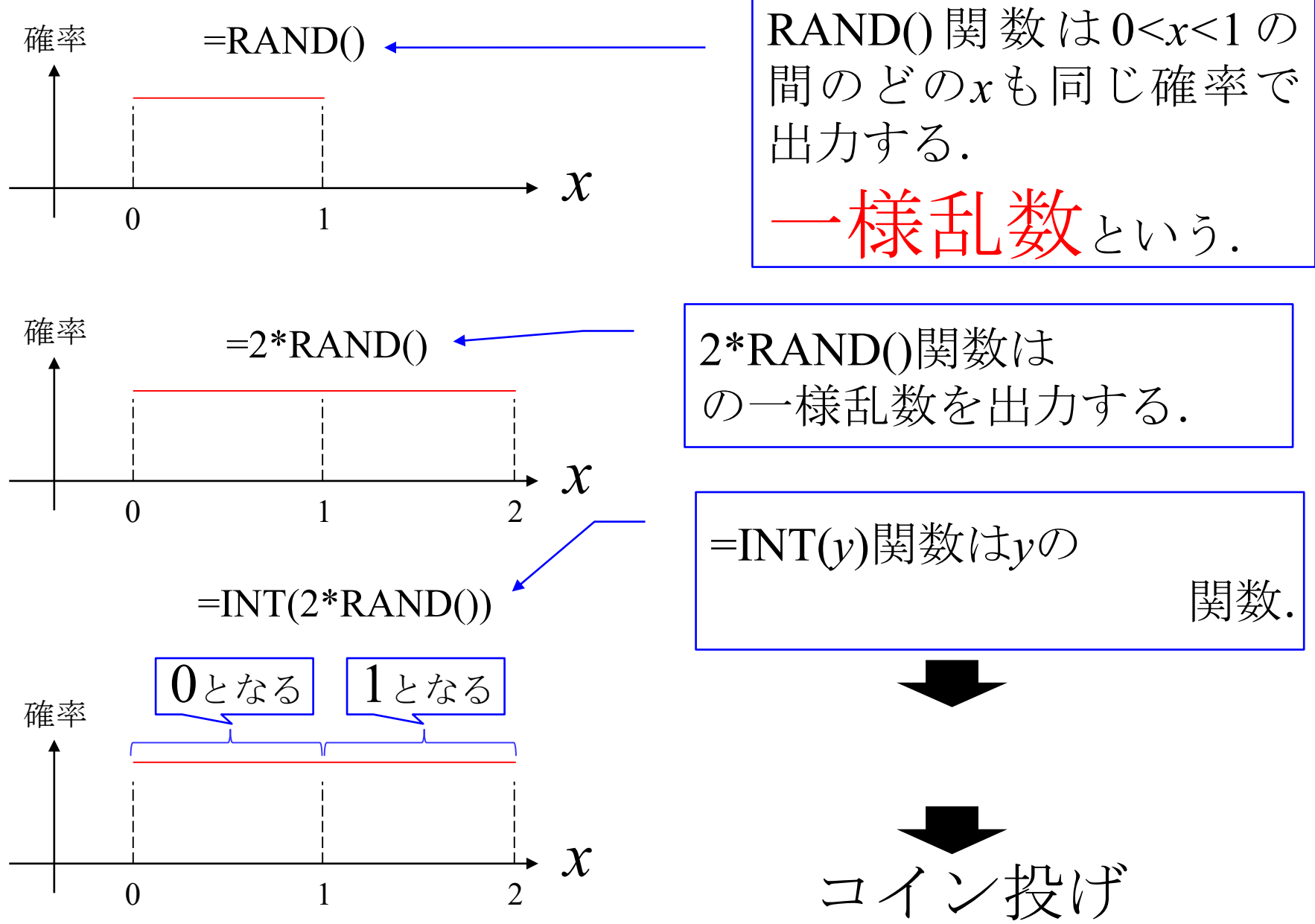

# RAND()関数, INT()関数の性質

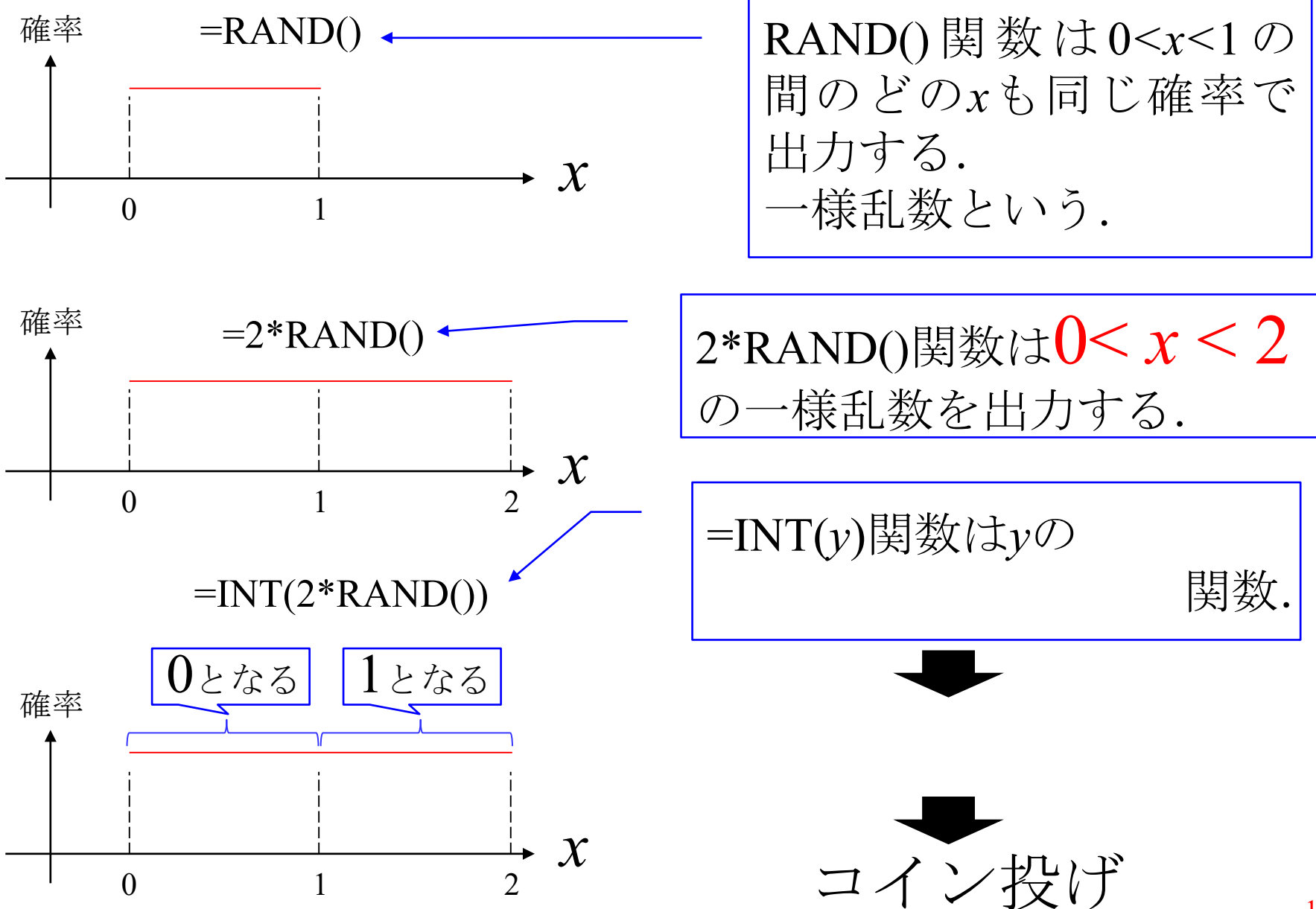

# RANDO関数, INTO関数の性質

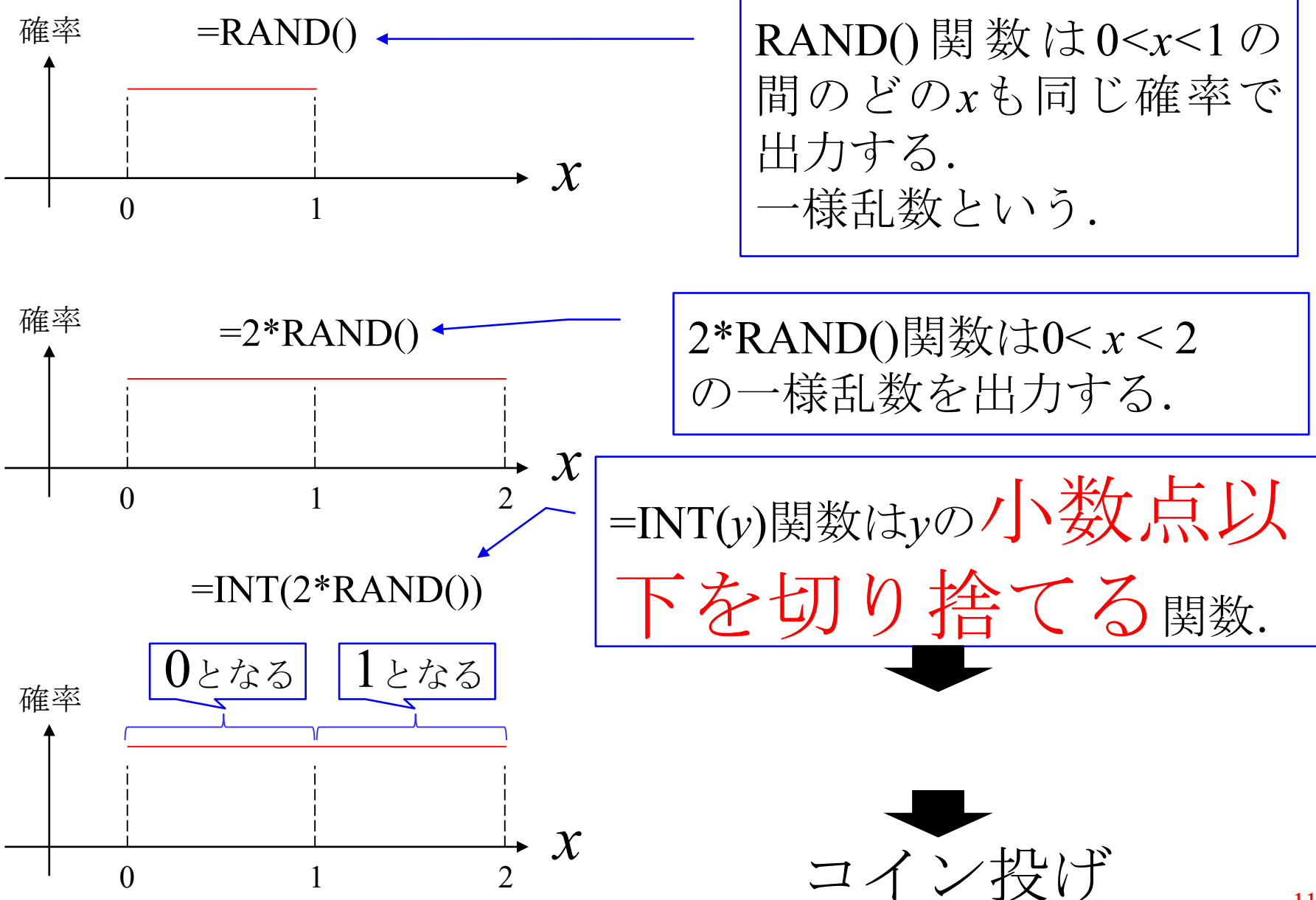

# RANDO関数, INTO関数の性質

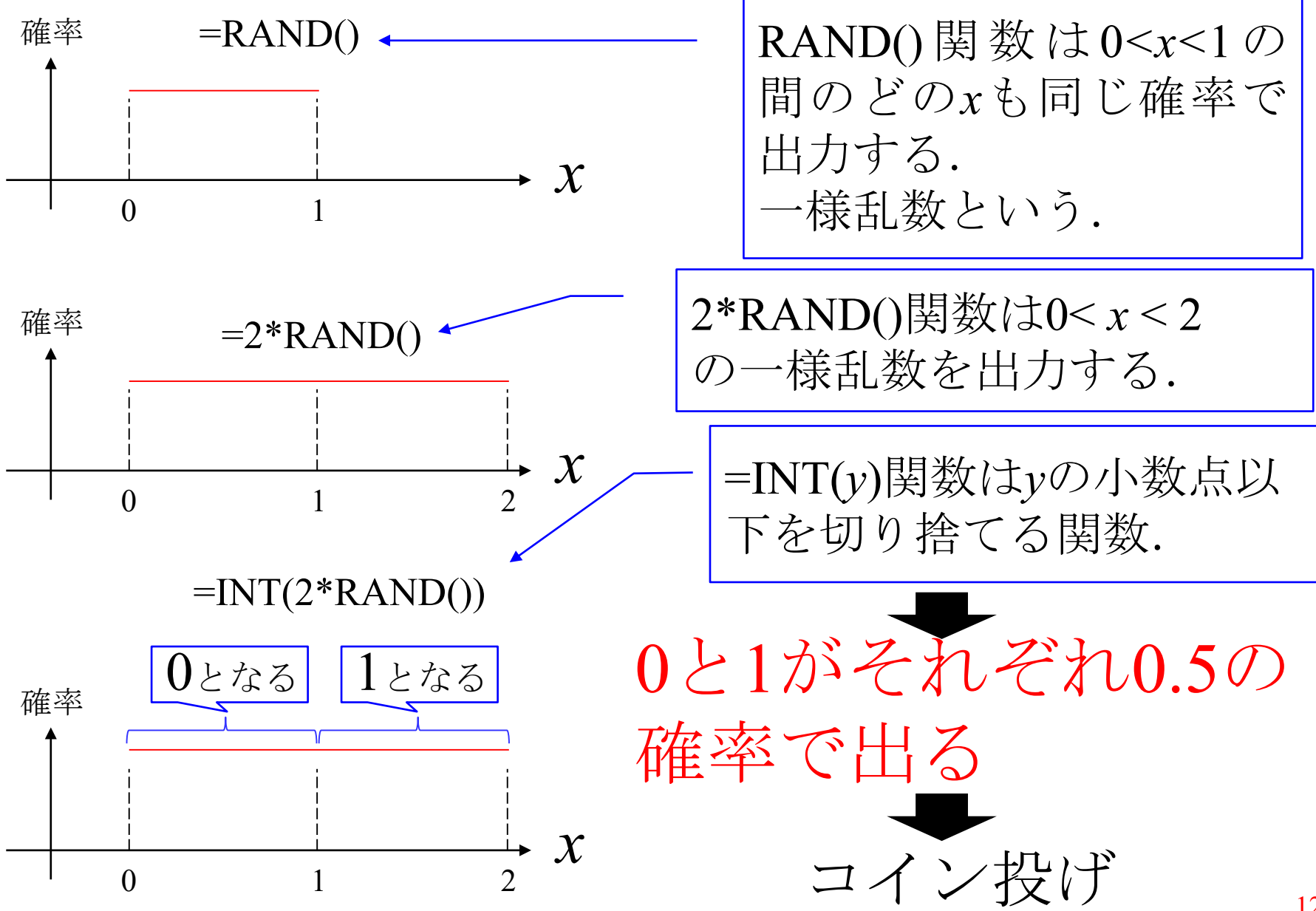

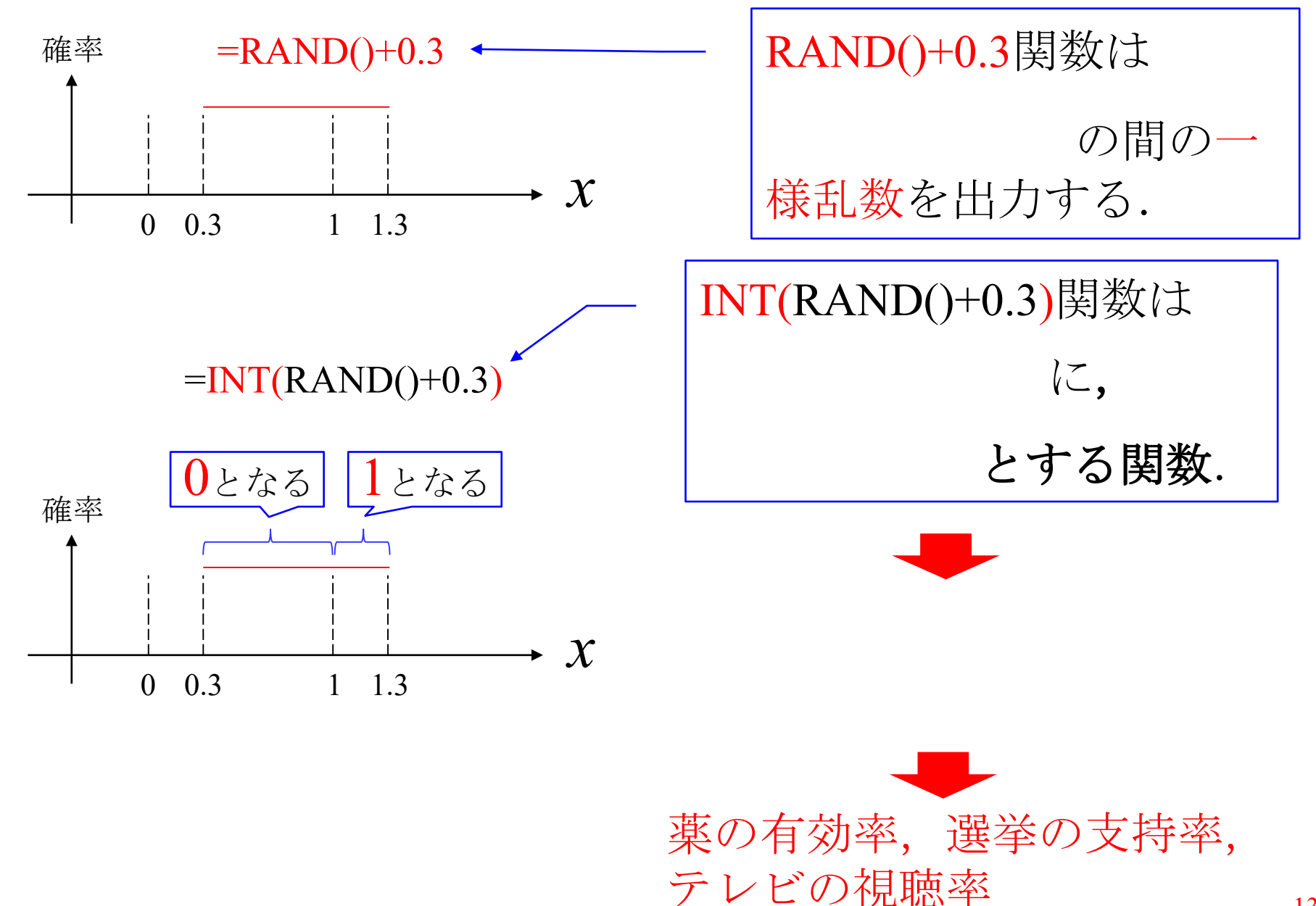

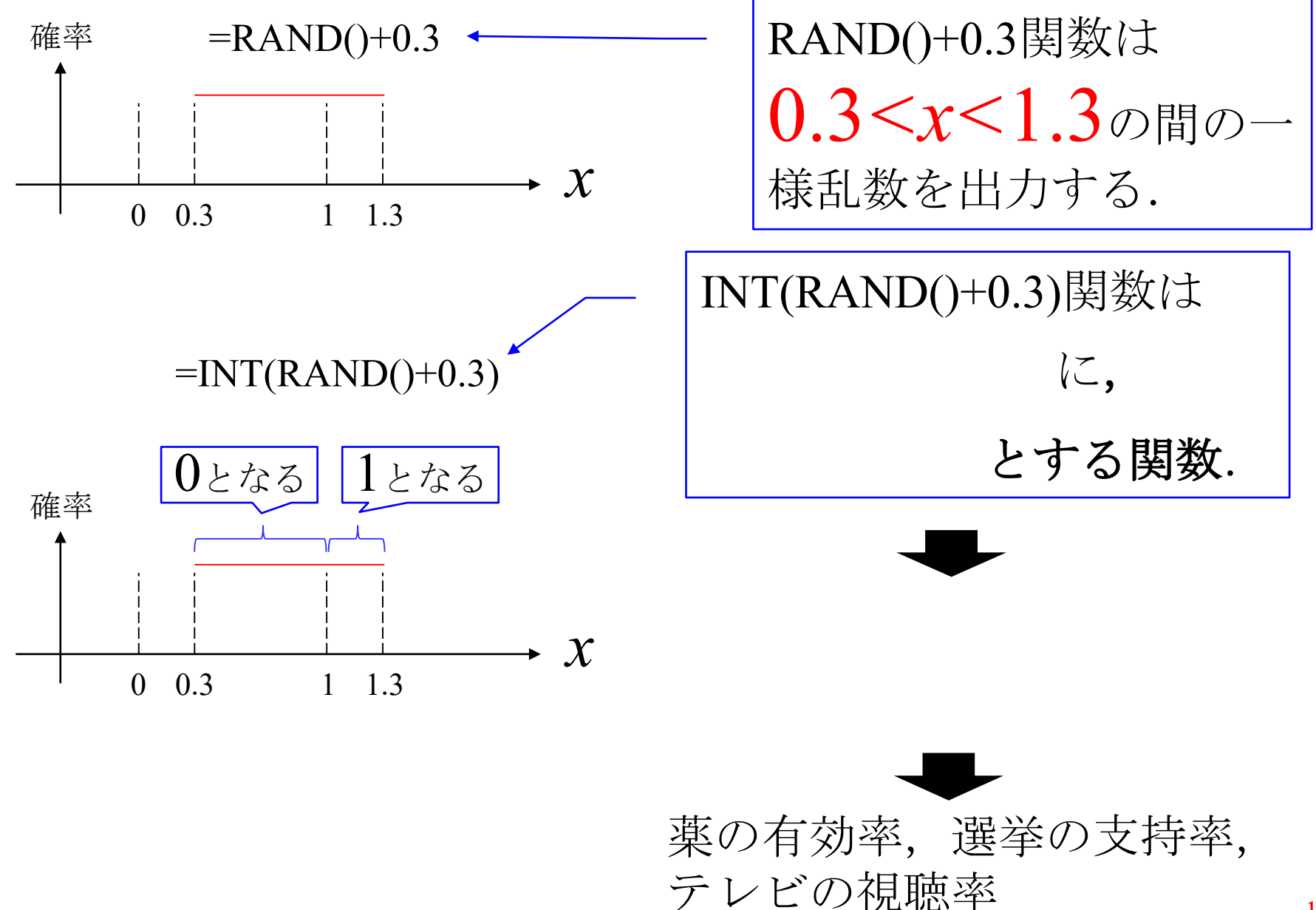

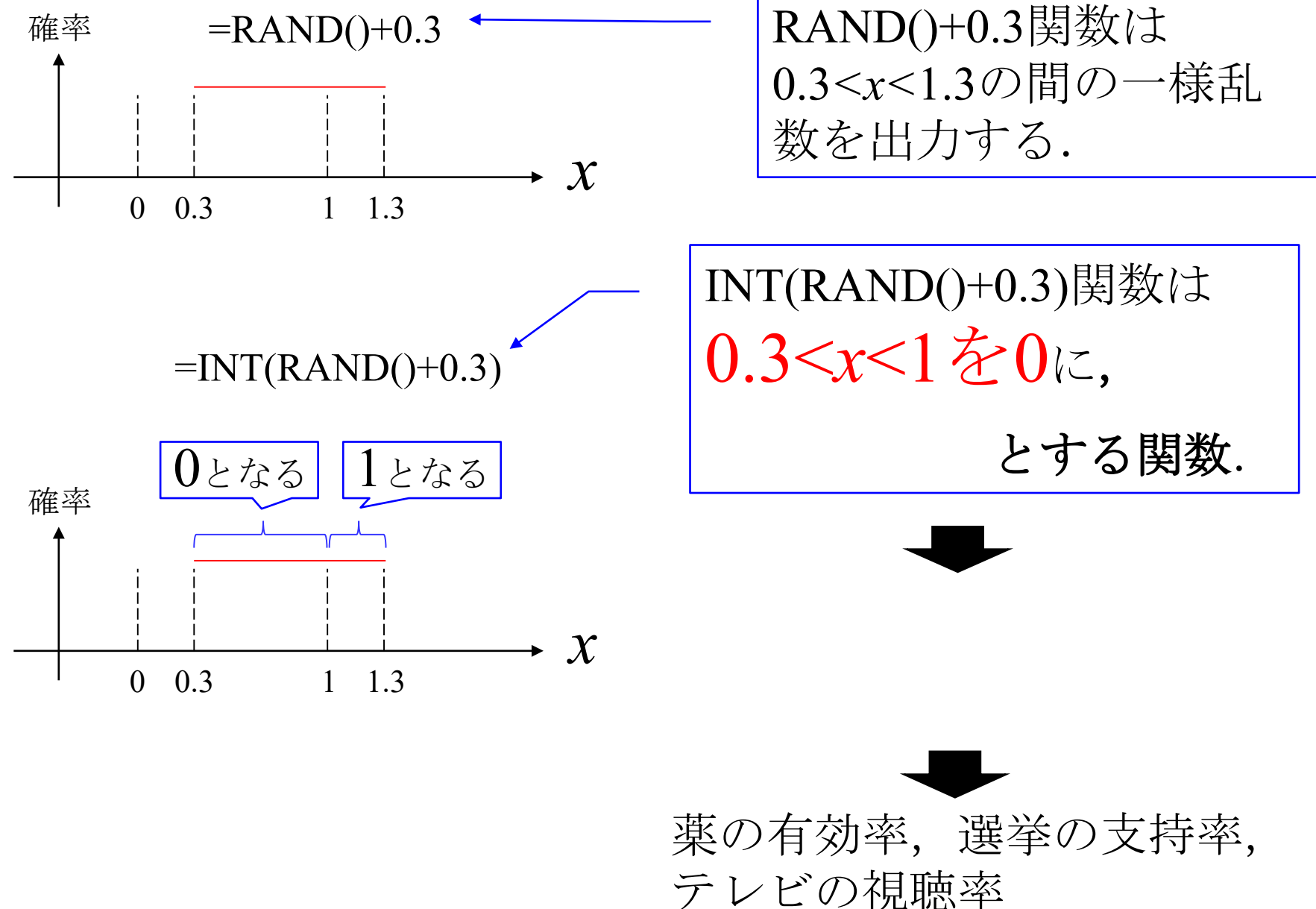

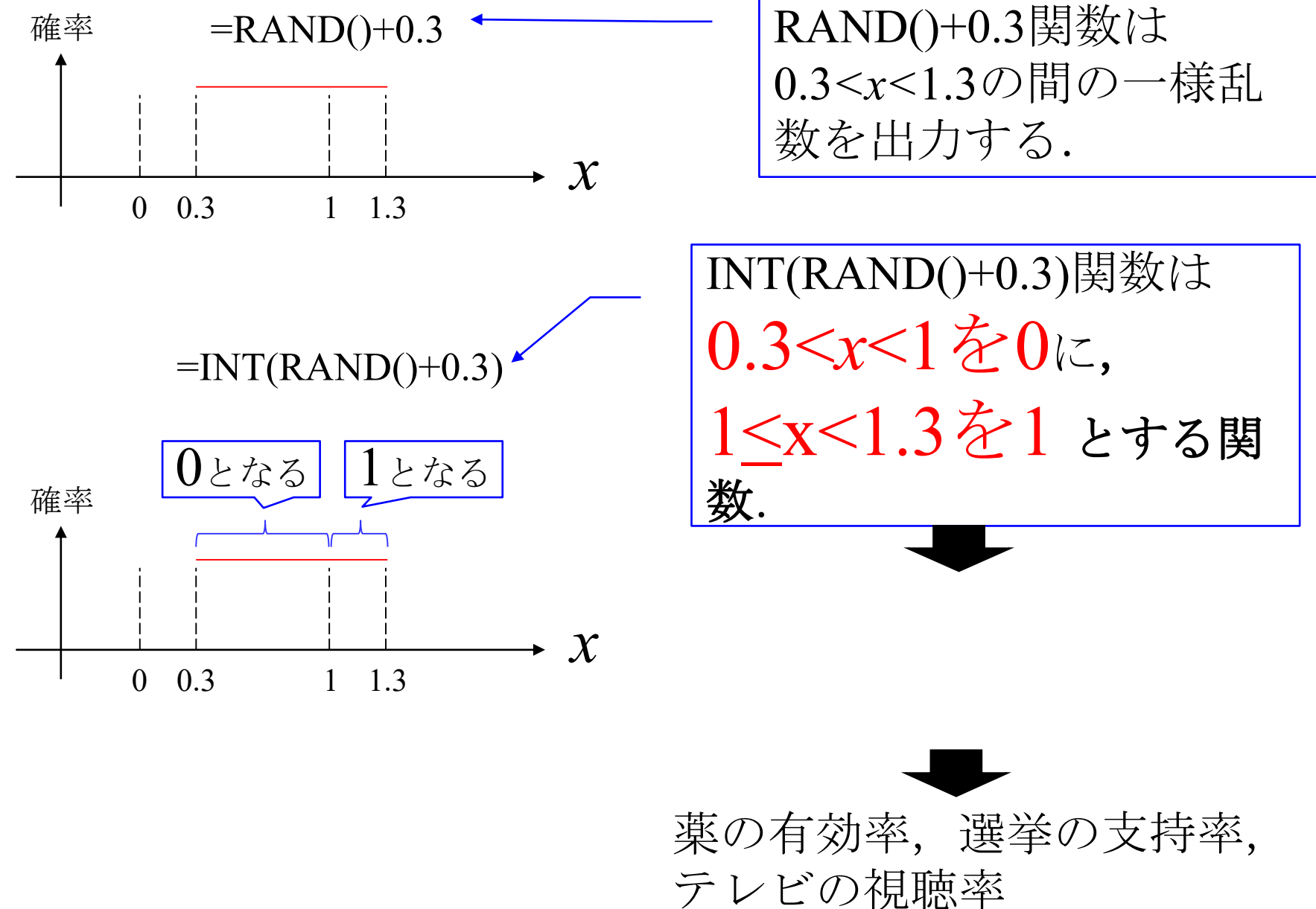

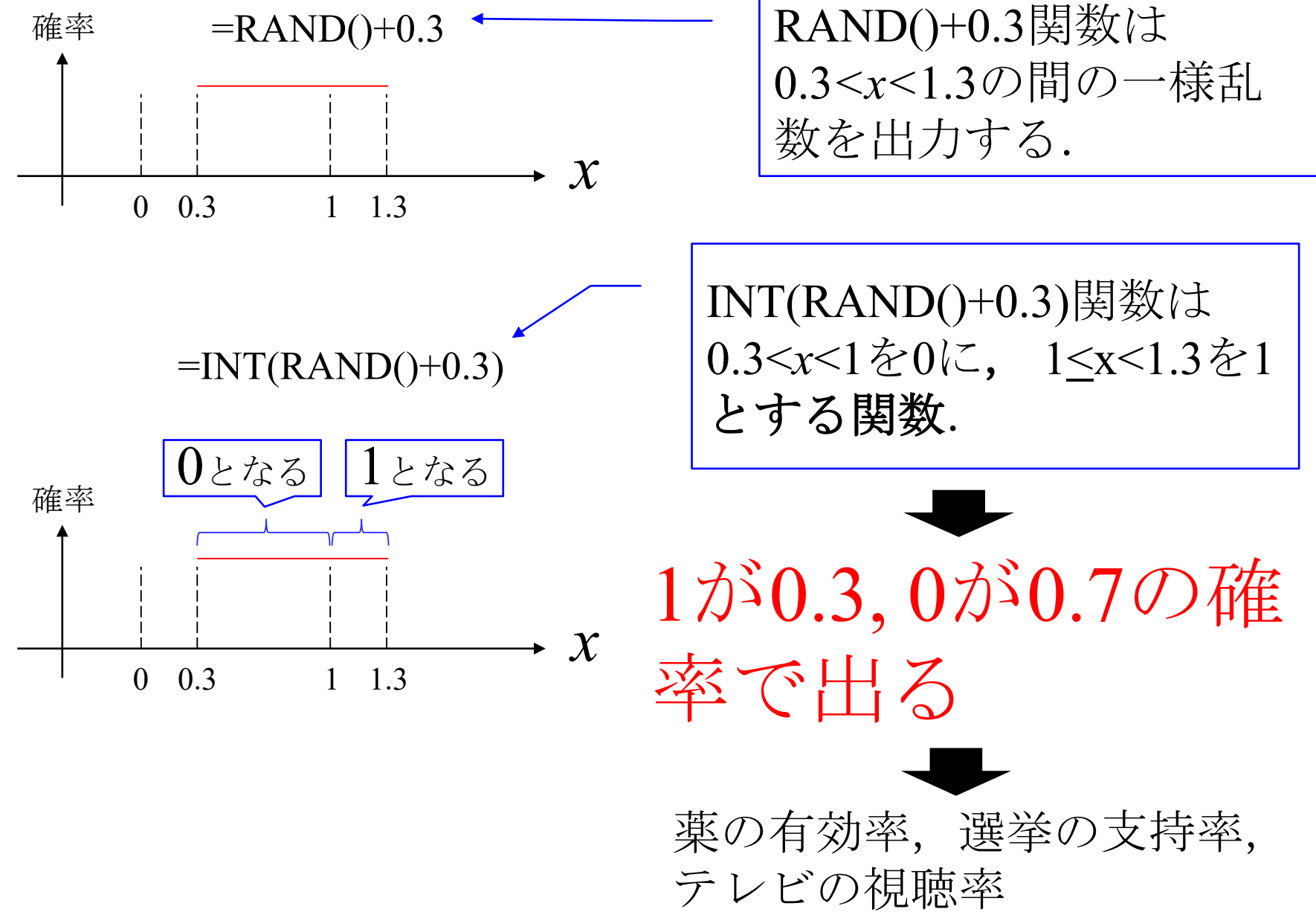

## 小テスト10.2 (視聴率の信頼度) 解答

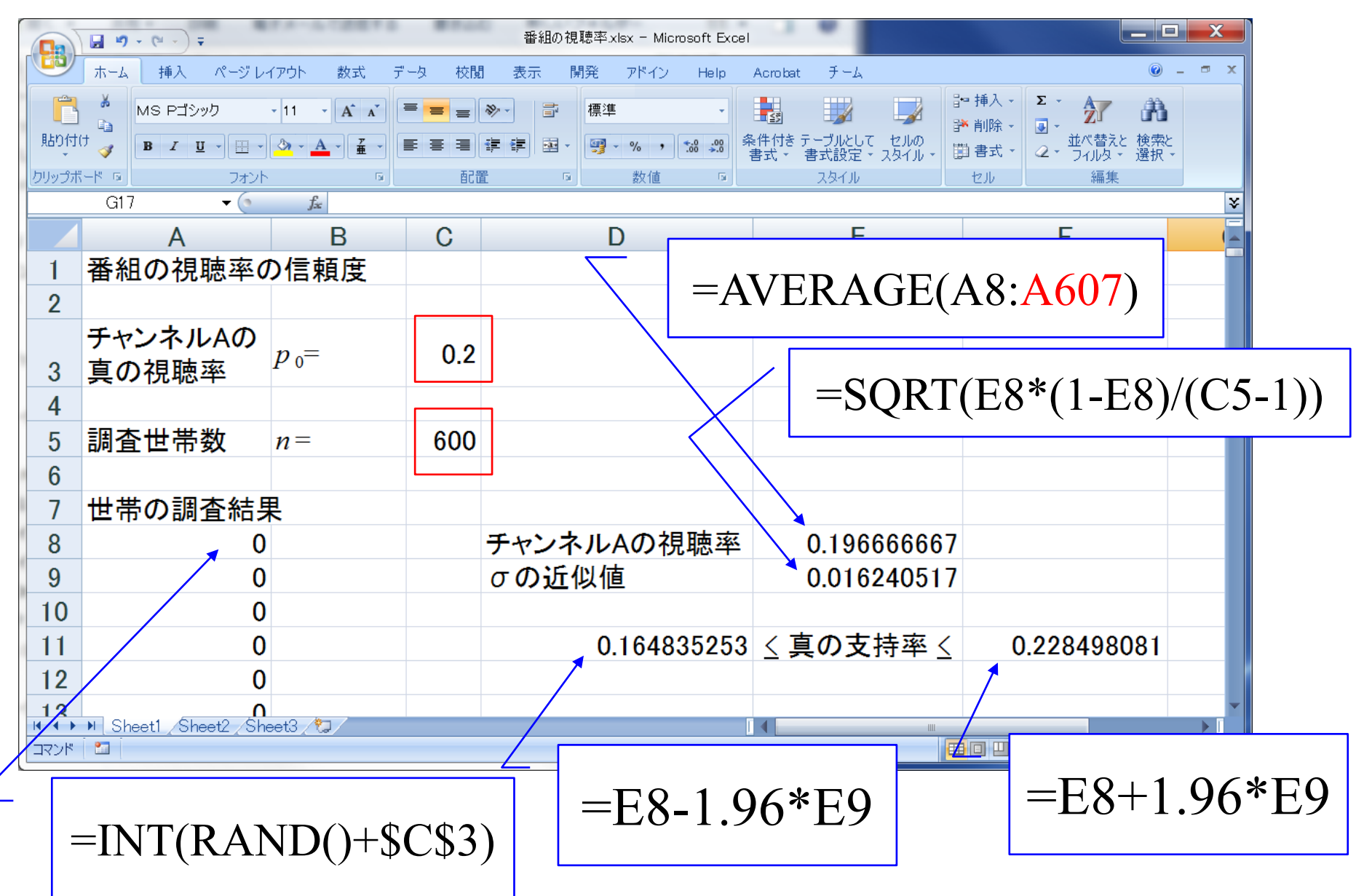

## 薬の有効率の差の検定

薬A, Bがある. それぞれ100匹のマウスに投与したところ, 薬Aは55匹に効き,薬Bは65匹に効いた.

この問に答えるには,まずp<sub>A</sub> – p<sub>R</sub> がどのような分布 となるかを調べる必要がある.

## 薬の有効率の差の検定

薬A, Bがある. それぞれ100匹のマウスに投与したところ, 薬Aは55匹に効き、薬Bは65匹に効いた. 薬A, Bの効 き目には差があったと言えるか?

この問に答えるには, まず $p_{A} - p_{B}$ がどのような分布 となるかを調べる必要がある.

#### 小テスト11.1 (2回の実験の有効率の差)

薬A, Bの真の有効率をそれぞれ *p*<sup>0</sup>*A*= 0.6, *p*<sup>0</sup>*B*= 0.6とする.この薬Aをマウス *n*<sub>A</sub>=10匹, n<sub>B</sub>=10匹, に対して投与する実験を行う. この実験を3000回繰り 返したら, 有効率の差  $p_A$ - $p_B$ はどのような分布となるか?

を求め,横軸を-1から1まで

0.1刻みとして頻度グラフを描け.

この結果に正規分布の確率の棒グラフを並べて示せ. ただし, 正規分布の 平均 *μ* には有効率の差の理論値 *p*<sup>0</sup>*<sup>A</sup>* – *p*<sup>0</sup>*B*を用いよ.また,標準偏差 *σ* には 有効率の差の標準偏差の理論値

$$
\sigma = \sqrt{\frac{P_{0A}(1 - P_{0A})}{n_A} + \frac{P_{0B}(1 - P_{0B})}{n_B}}
$$

を用いよ.

#### ■ 小テスト11.1 (2回の実験の有効率の差) |

薬A, Bの真の有効率をそれぞれ *p*<sup>0</sup>*A*= 0.6, *p*<sup>0</sup>*B*= 0.6とする.この薬Aをマウス  $n_A=10$ 匹,  $n_B=10$ 匹, に対して投与する実験を行う. この実験を3000回繰り 返したら, 有効率の差  $p_A - p_B$ はどのような分布となるか?

有効率の差の頻度を求め,横軸を-1から1まで0.1刻み として頻度グラフを描け.

この結果に正規分布の確率の棒グラフを並べて示せ. ただし, 正規分布の 平均 *μ* には有効率の差の理論値 *p*<sup>0</sup>*<sup>A</sup>* – *p*<sup>0</sup>*B*を用いよ.また,標準偏差 *σ* には 有効率の差の標準偏差の理論値

$$
\sigma = \sqrt{\frac{P_{0A}(1 - P_{0A})}{n_A} + \frac{P_{0B}(1 - P_{0B})}{n_B}}
$$

を用いよ.

#### ━━┗ント1: 小テスト7.1で以下の問題を解いた ━━

ある薬の真の有効率を p<sub>0</sub>=0.7とする. この薬をマウス20匹に対して投与す る実験を行う.この実験を5000回繰り返したら,有効率はどのような分布 となるか?

有効率の頻度を求め,横軸を0から1まで0.1刻みとして頻度グラフを描け.

この結果に正規分布の確率の棒グラフを並べて示せ. ただし, 正規分布の 平均 *μ* には有効率の平均の理論値 *p*<sup>0</sup> を用いよ.また,標準偏差 *σ* には有効 率の標準偏差の理論値

$$
\sigma = \sqrt{p_0(1-p_0)/n}
$$

を用いよ.

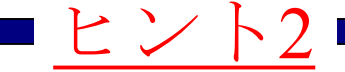

 $p_{A} - p_{B}$  の計算ではROUND( $p_{A} - p_{B}$ , 1) (小数点以 下1桁より下の桁を四捨五入する関数)を用いること.

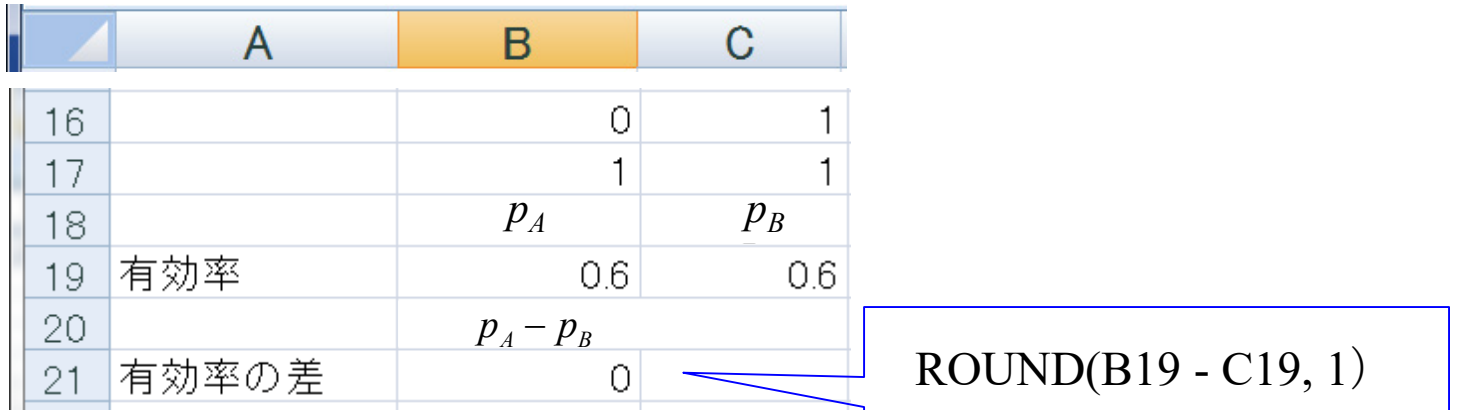

また、0.1刻みのデータ区間を決めるときの計算にも ROUND(xx, 1)の関数を用いること.

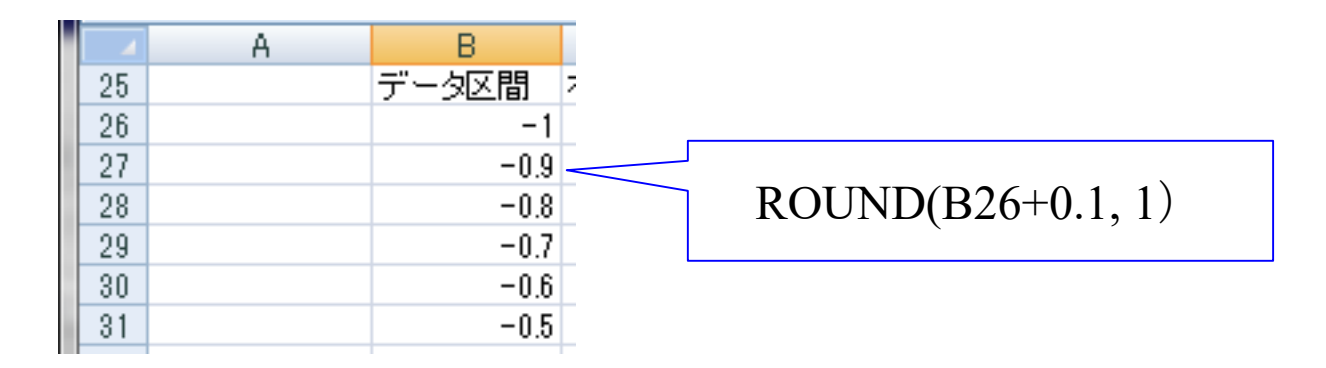

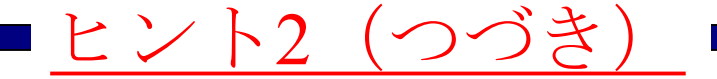

#### ROUND(xx, 1)関数を使わないと何が起きるか?

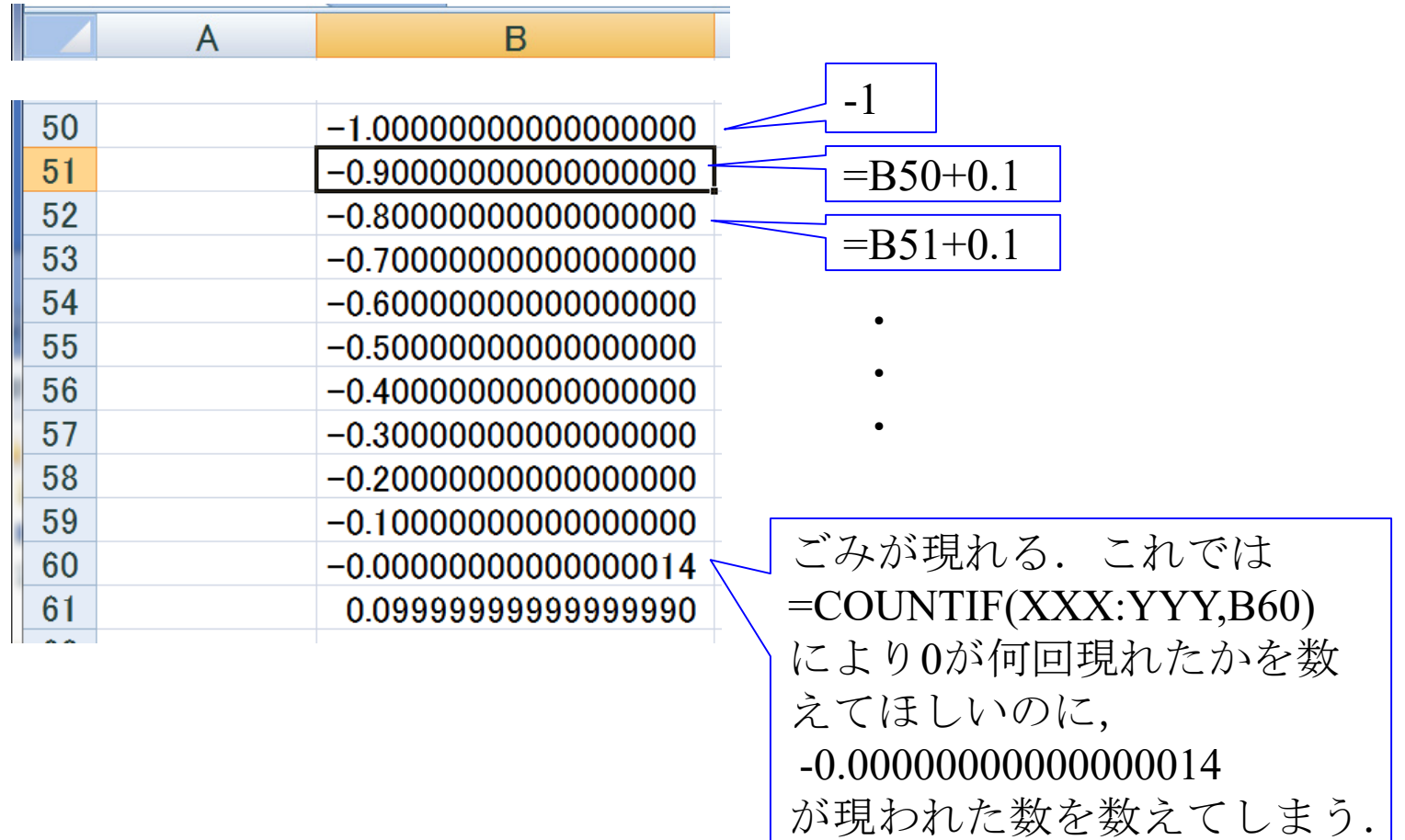

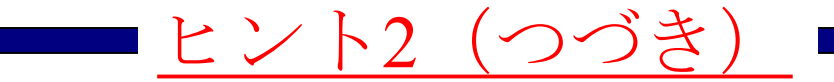

#### ROUND(xx, 1)関数を使うと

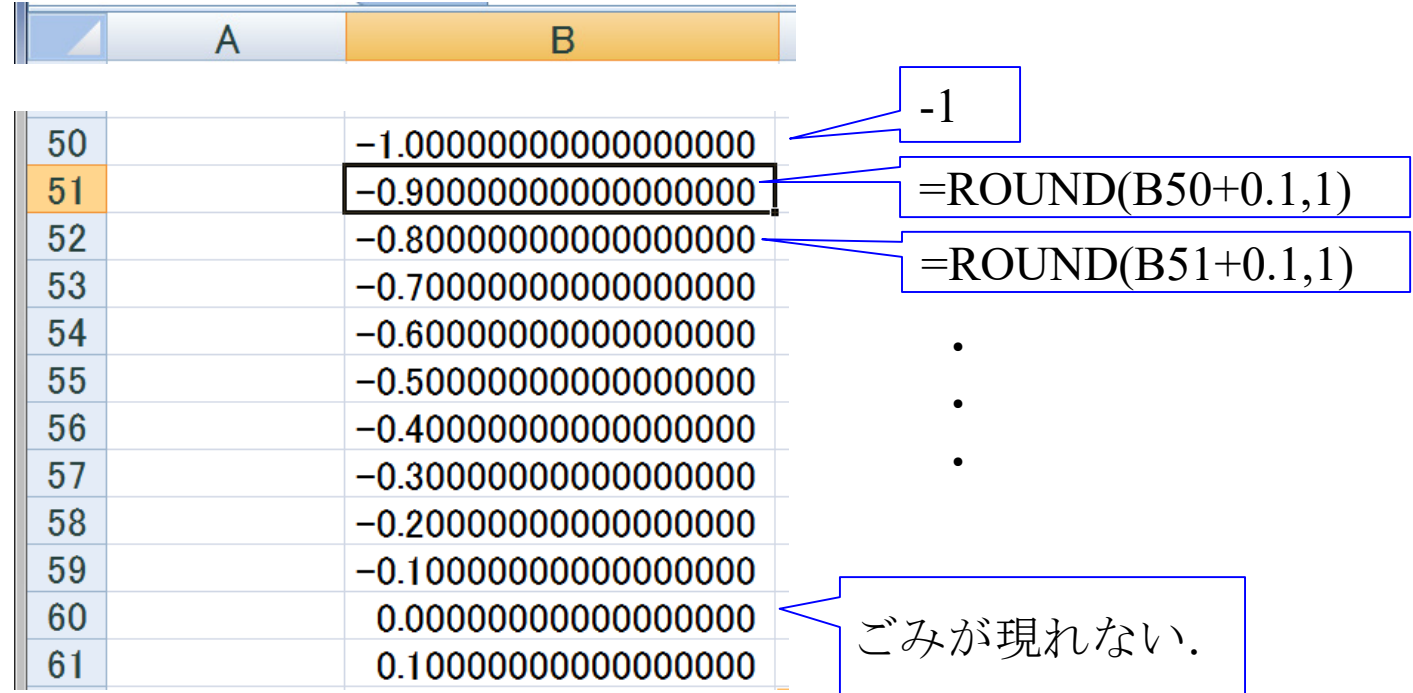

#### ■小テスト11.2 薬の有効率の差の検定

薬A, Bがある. それぞれ100匹のマウスに投与したところ, 薬Aは55匹に効き、薬Bは65匹に効いた. 薬A, Bの有効率 には差があったと言えるか?

$$
p_{A} - p_{B} \circ \theta \hat{\mathbb{I}}
$$
\n
$$
p_{A} - p_{B} \le -1.96 \sqrt{\frac{p_{A}(1-p_{A})}{n_{A}-1} + \frac{p_{B}(1-p_{B})}{n_{B}-1}}
$$
\n
$$
\forall L < \forall \exists
$$
\n
$$
p_{A} - p_{B} \ge 1.96 \sqrt{\frac{p_{A}(1-p_{A})}{n_{A}-1} + \frac{p_{B}(1-p_{B})}{n_{B}-1}}
$$
\n
$$
\vec{B} \ge 1.96 \sqrt{\frac{p_{A}(1-p_{A})}{n_{A}-1} + \frac{p_{B}(1-p_{B})}{n_{B}-1}}
$$
\n
$$
\vec{C} \ge \hat{\vec{B}} \ge 1.96 \sqrt{\frac{p_{A}(1-p_{A})}{n_{A}-1} + \frac{p_{B}(1-p_{B})}{n_{B}-1}}
$$

2013年3月

#### 著者: 古橋武 名古屋大学工学研究科計算理工学専攻 furuhashi@cse.nagoya-u.ac.jp